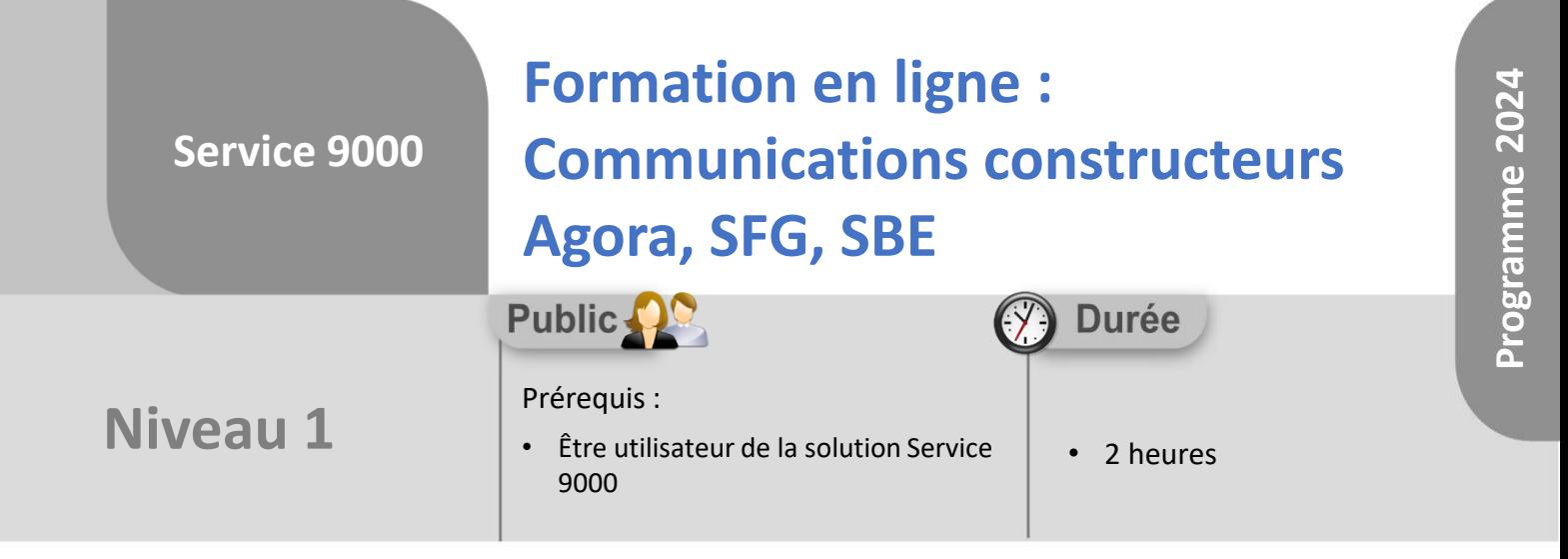

Notre offre de formation est **accessible à tout public,** n'hésitez pas à nous faire part de vos besoins spécifiques en lien avec un éventuel handicap afin que notre équipe adapte au mieux vos modalités de formation : Aménagement des horaires, de lieux, des supports, des places de parking, etc. Notre contact handicap se tient à votre écoute (Nathalie Bonnet [nbonnet@technic-soft.fr](mailto:nbonnet@technic-soft.fr)).

## **Moyens pédagogiques**

- Salles de formation dédiées et équipées de micro casque
- Outil de prise de main à distance sécurisé permettant de guider l'utilisateur pas à pas sur sa propre base de données
- Outil d'émulation de<br>démonstration d'un terminal démonstration d'un mobile Android
- Support de formation et Aide en ligne

# **Méthodes pédagogiques**

- Formation à distance FOAD
- Apports des compétences métiers du formateur
- Présentation structurée du cas simple au cas le plus complexe
- Construction d'une base test à partir des données transmises par le client en amont de la formation. Cette base adaptée au secteur d'activité du client permettra aux stagiaires de se mettre en situation pendant et à l'issue de chaque session de formation

#### Référence : FOAD-S9-CC

### **Programme**

#### **1. La communication constructeur Agora**

- **Présentation**
- Mettre à jour les fichiers Agora
- Définir un groupe constructeur Agora
- Saisir des informations constructeurs
- Constituer une communication constructeur
- Constituer une communication constructeur des dossiers en attente de pièce
- Générer le fichier des rapports d'intervention en attente et des pièces à commander
- Re générer un fichier communication constructeur
- Consulter la liste des dossiers ou fiches rattachés à une communication constructeur
- Les différents utilitaires

#### **2. La communication constructeur SFG**

- **Présentation**
- Définir un groupe constructeur
- Saisir des informations constructeur
- Explorer la liste des fiches incomplètes
- Explorer la liste des fiches à transférer
- Vérifier les informations saisies
- Constituer le fichier ou éditer des documents destinés au groupe
- Les différents utilitaires
- **3. La communication constructeur SBE** 
	- Présentation
	- Définir un groupe constructeur
	- Saisir des informations constructeur
	- Explorer la liste des fiches incomplètes
	- Explorer la liste des fiches à transférer
	- Vérifier les informations saisies
	- Constituer le fichier ou éditer des documents destinés au groupe
	- Les différents utilitaires

Déclaration d'activité enregistrée sous le numéro **73.31.00819.31** auprès du préfet de la région Occitanie

**Coût :** 112 € H.T. / heure

TECHNIC-SOFT

Technic-Soft SAS – 15 Rue Boudeville – 31104 Toulouse Cedex 05 62 87 85 85

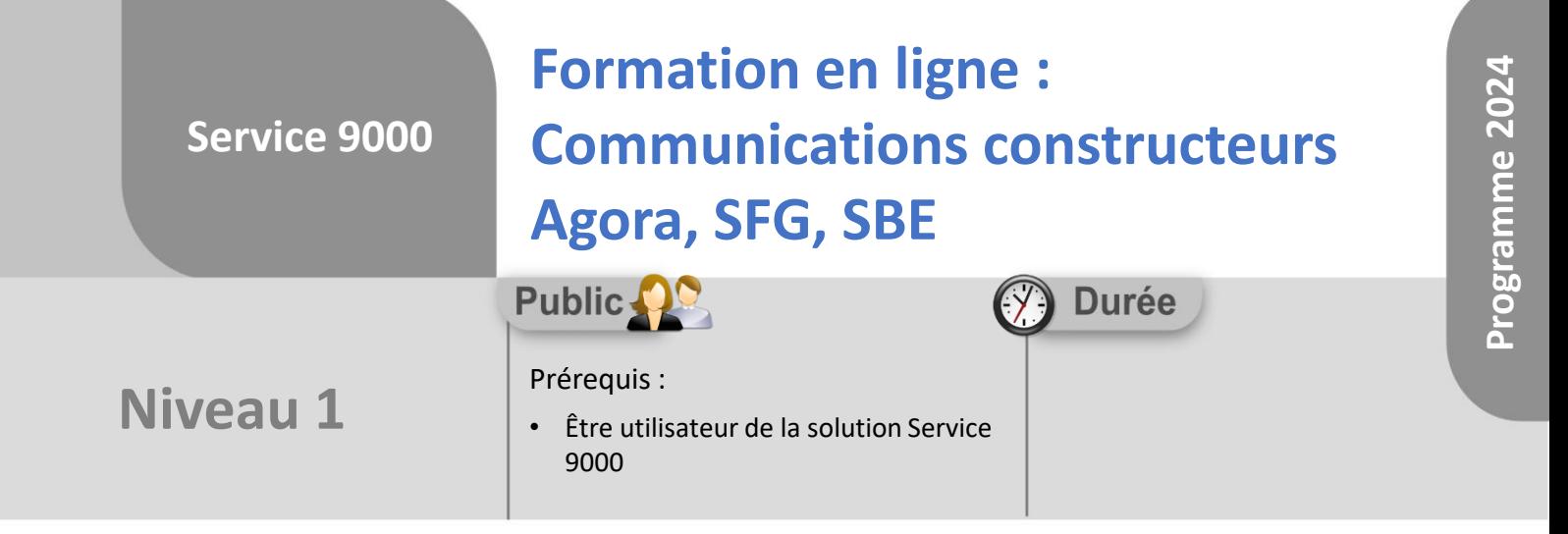

## **Objectifs**

A l'issue du stage, le stagiaire aura assisté au déroulement des procédures suivantes :

- Définition d'un groupe constructeur
- Vérification et modification des fiches d'informations constructeurs
- Génération du fichier et dépose sur le site internet du constructeur

#### **Méthodes d'évaluation** ëg

• Questionnaire d'auto-évaluation des objectifs en fin de formation

Déclaration d'activité enregistrée sous le numéro **73.31.00819.31** auprès du préfet de la région Occitanie

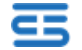